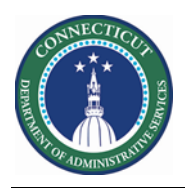

## **Purpose**

This document demonstrates how you can copy/create useful HyperFinds based on Primary Accounts and Locations. Once successfully created these can be leveraged on all Genies and most Reports in Kronos.

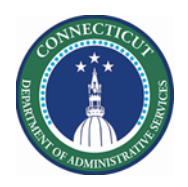

## **Using HyperFinds by Primary Account Location**

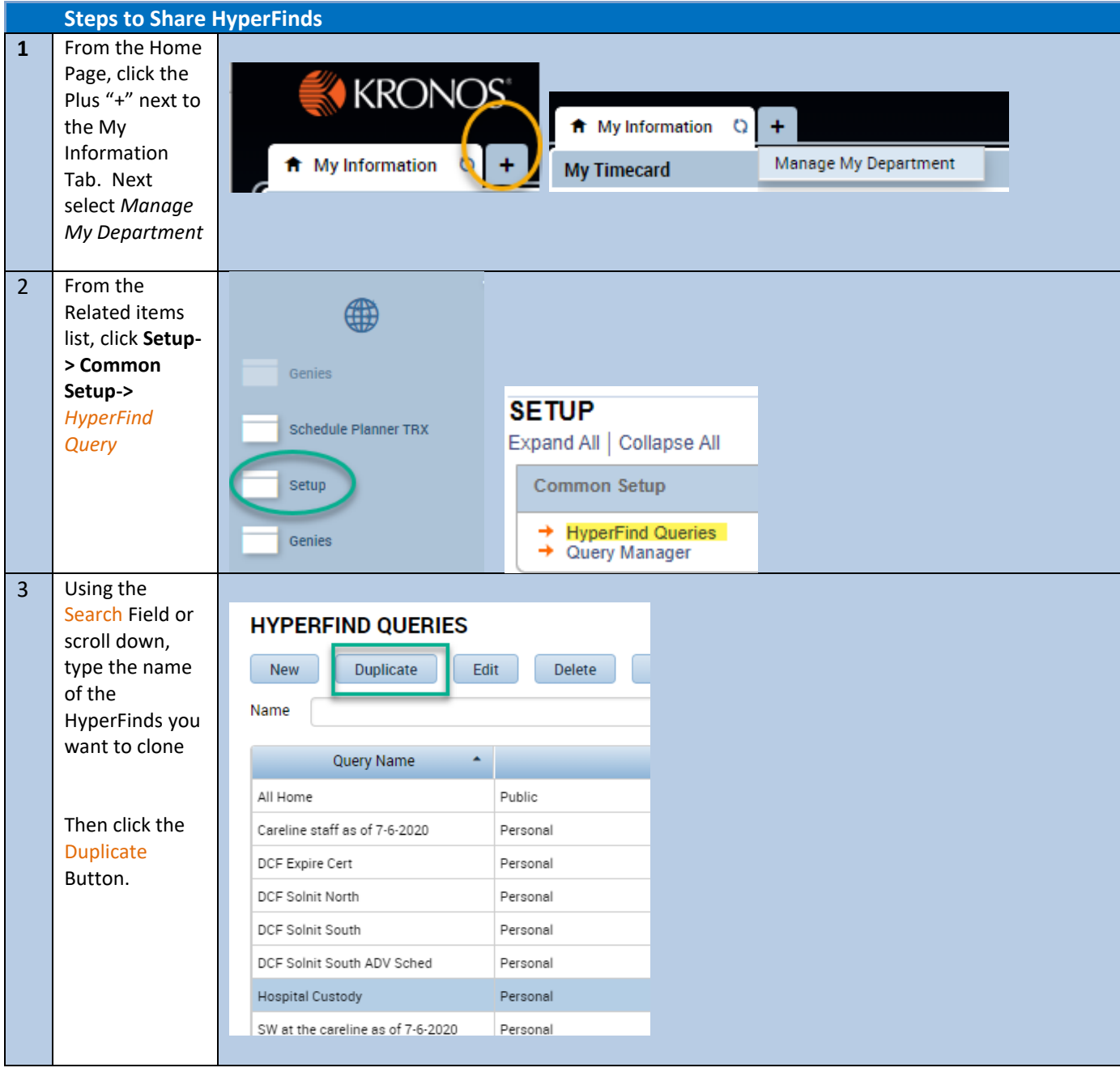

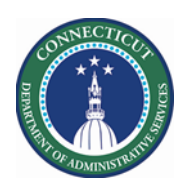

## **Kronos Scheduler:** HyperFinds based on Primary Location

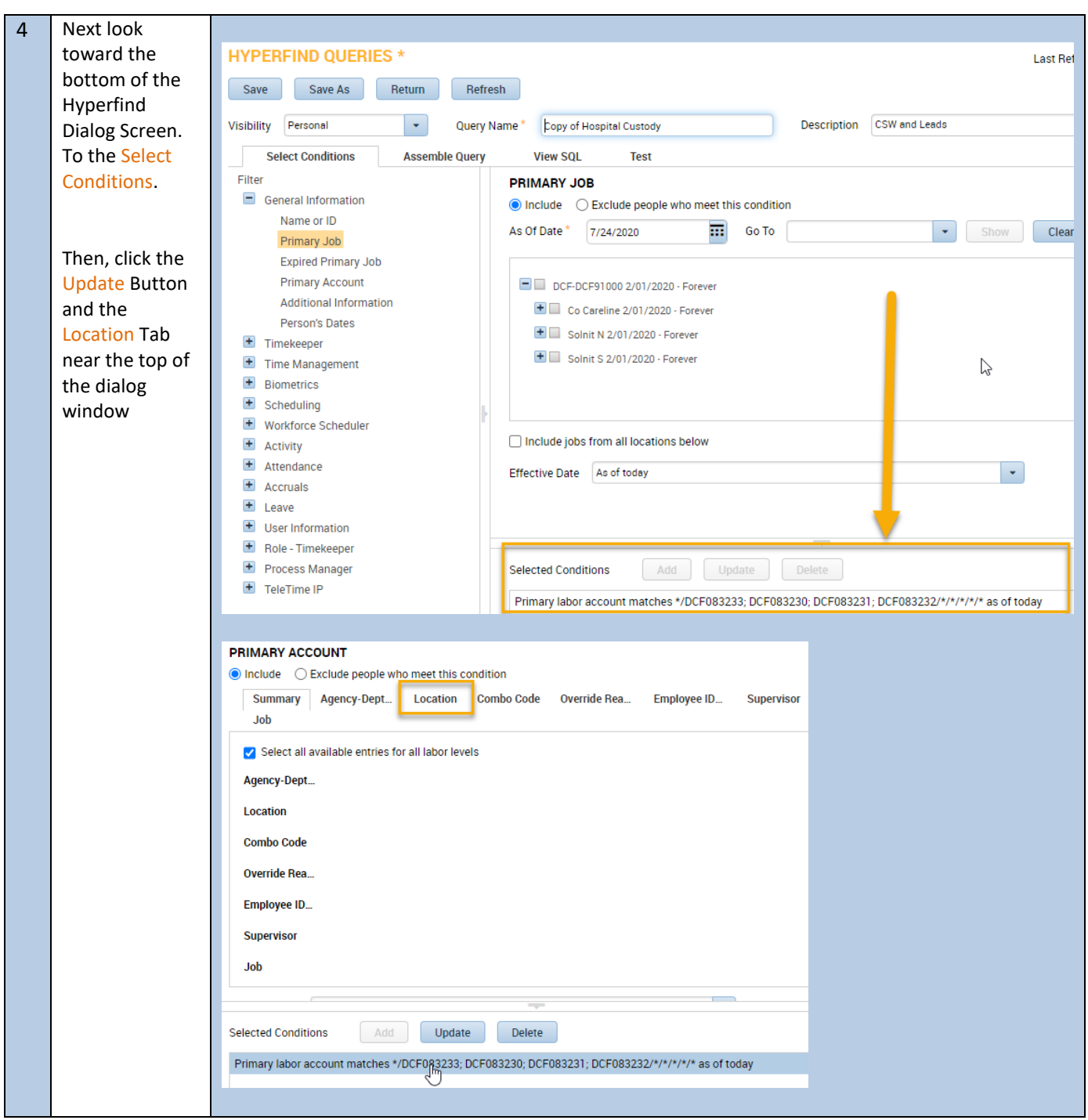

**Page 3**

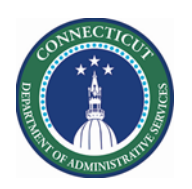

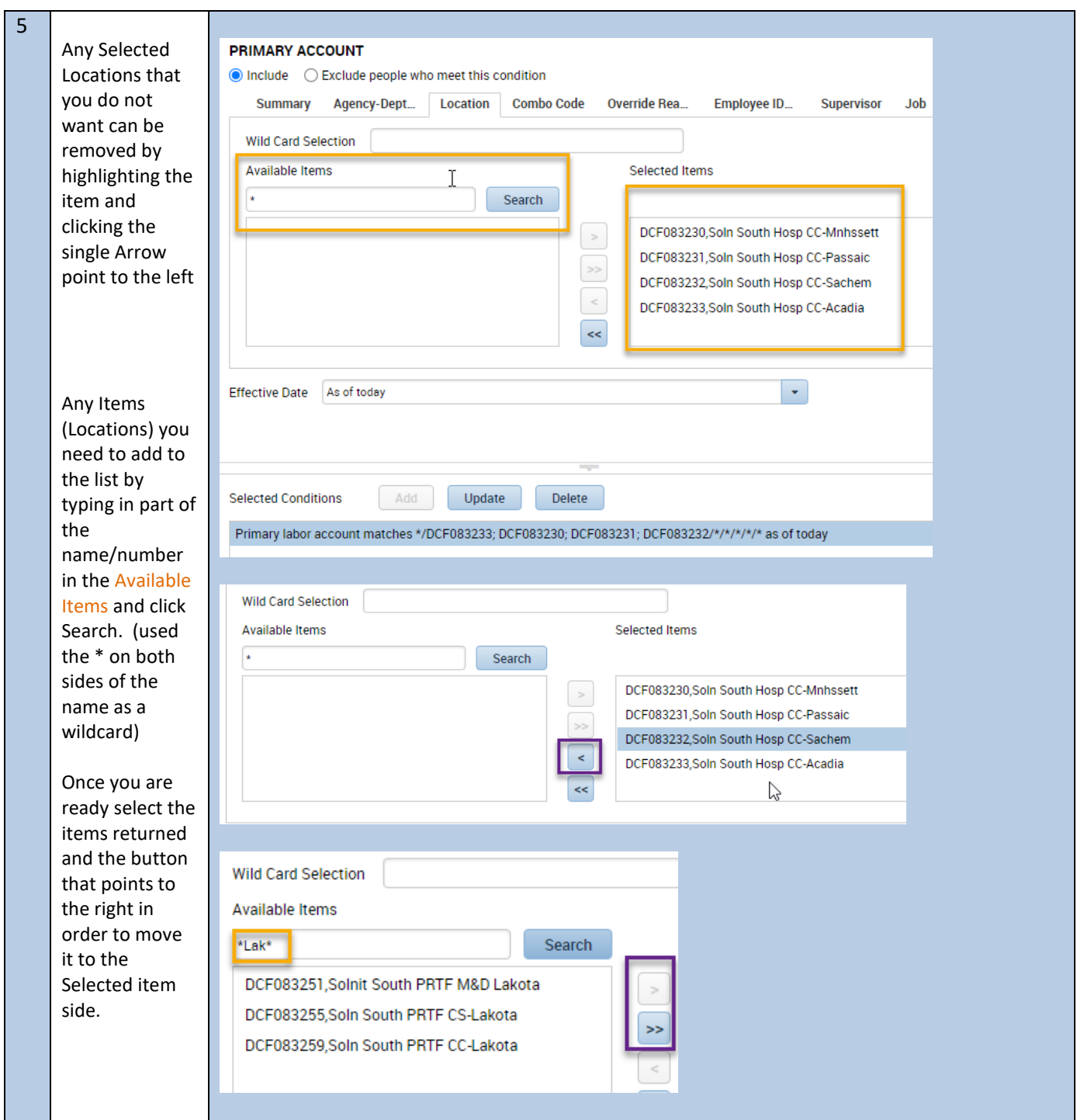

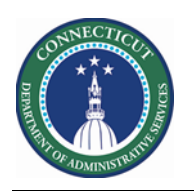

## **Kronos Scheduler:** HyperFinds based on Primary Location

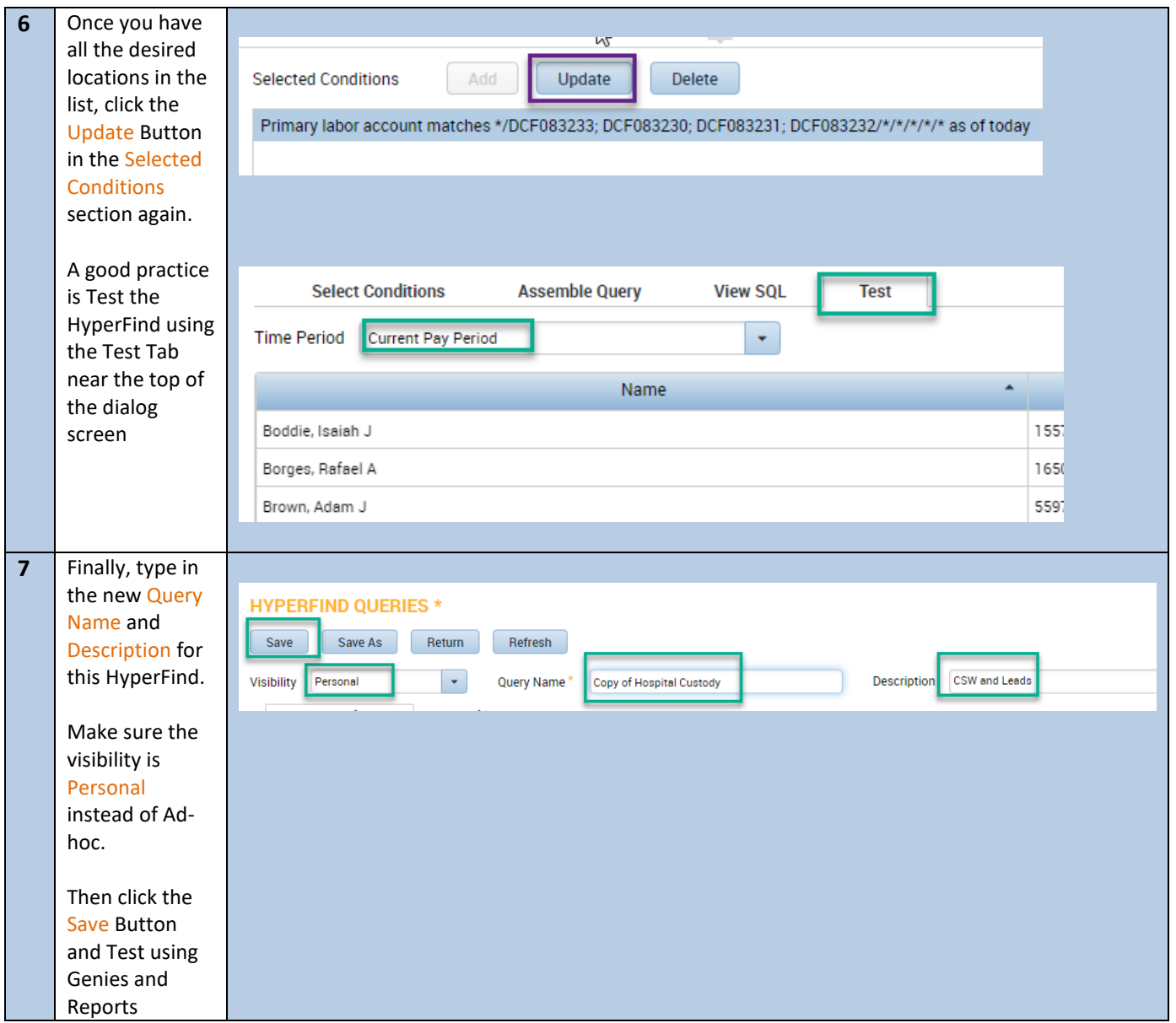